5.

6.

## ้ทำหนังสือขออนุมัติดำเนินการใช้วิธีคัดเลือก/เฉพาะเจาะจง สำ หรับครุภัณฑ์ > 500,000 บาท (optional)

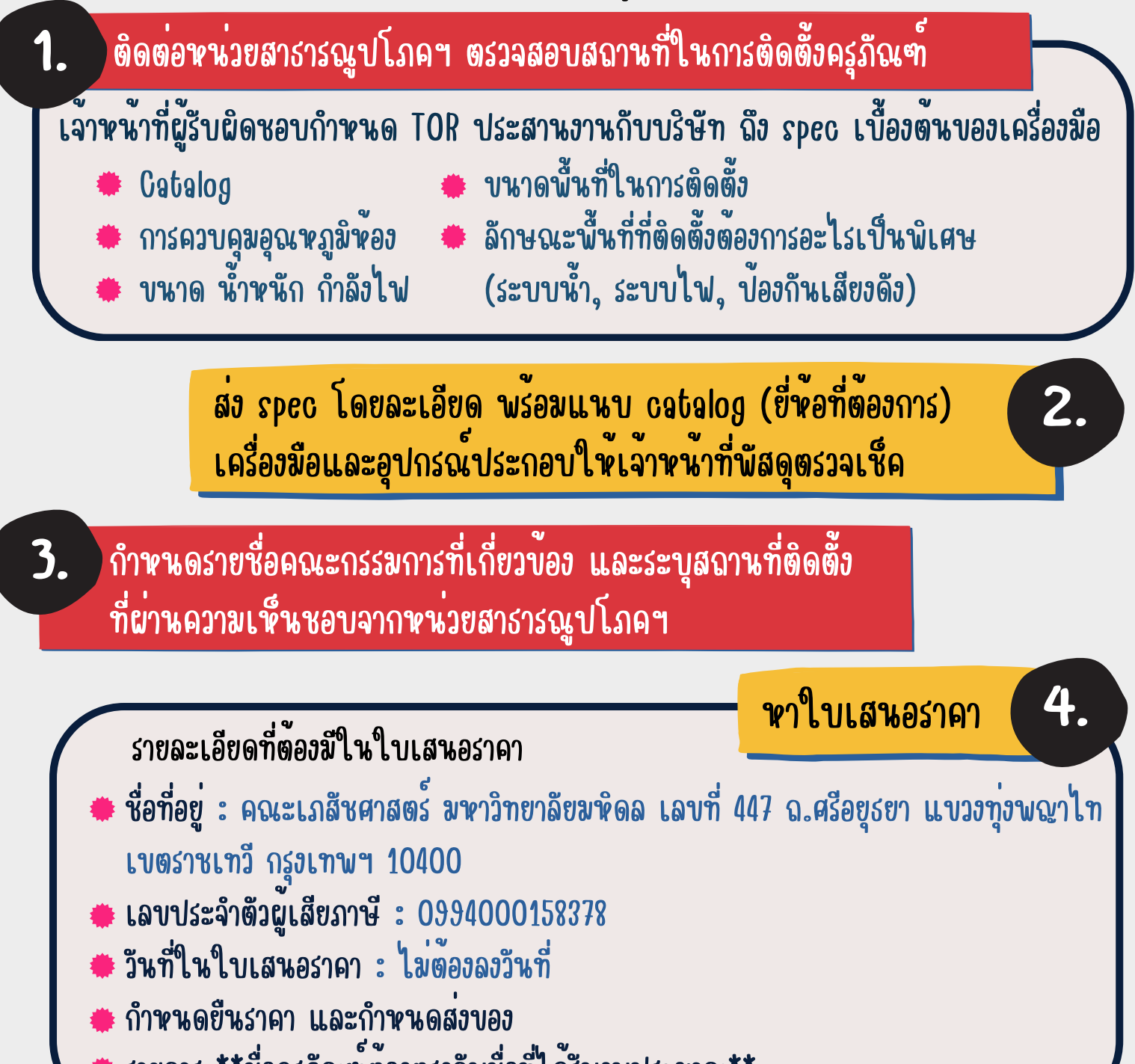

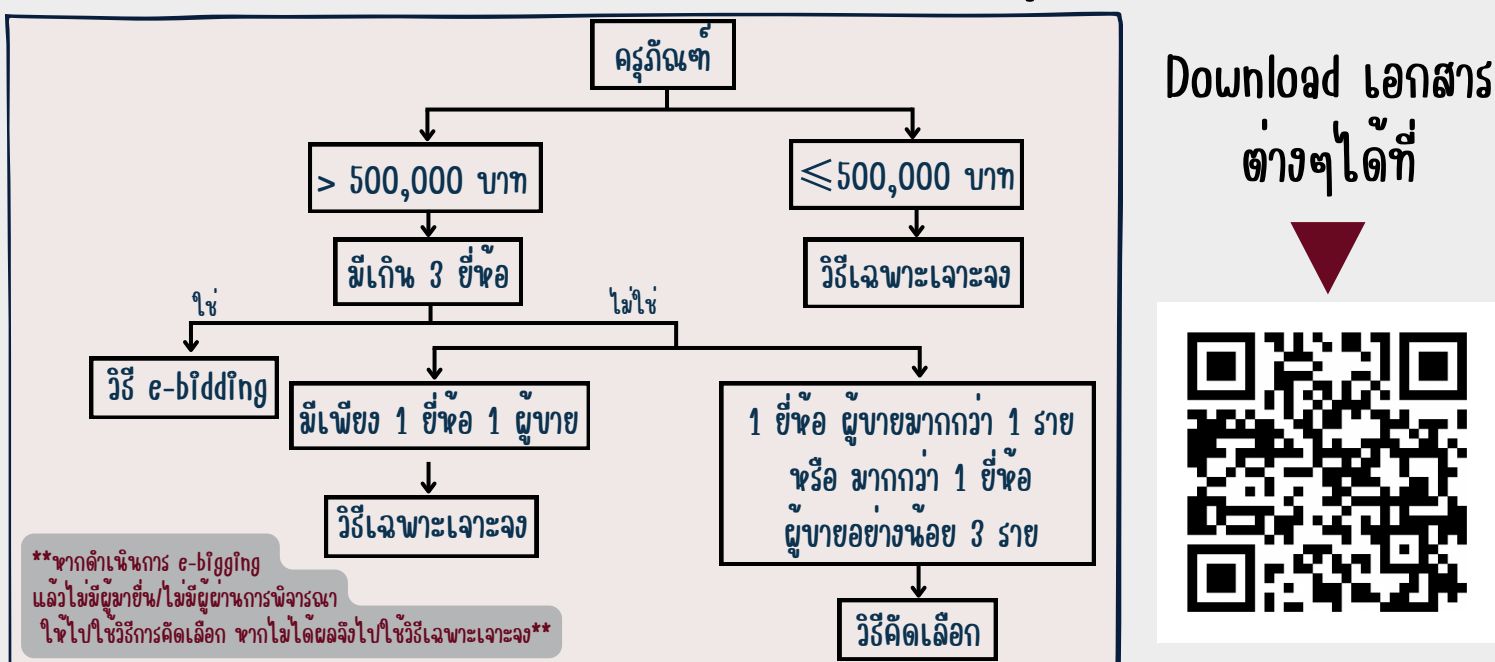

## ขั้นตอนการจัดทำใบขออนุมัติดำเนินการ

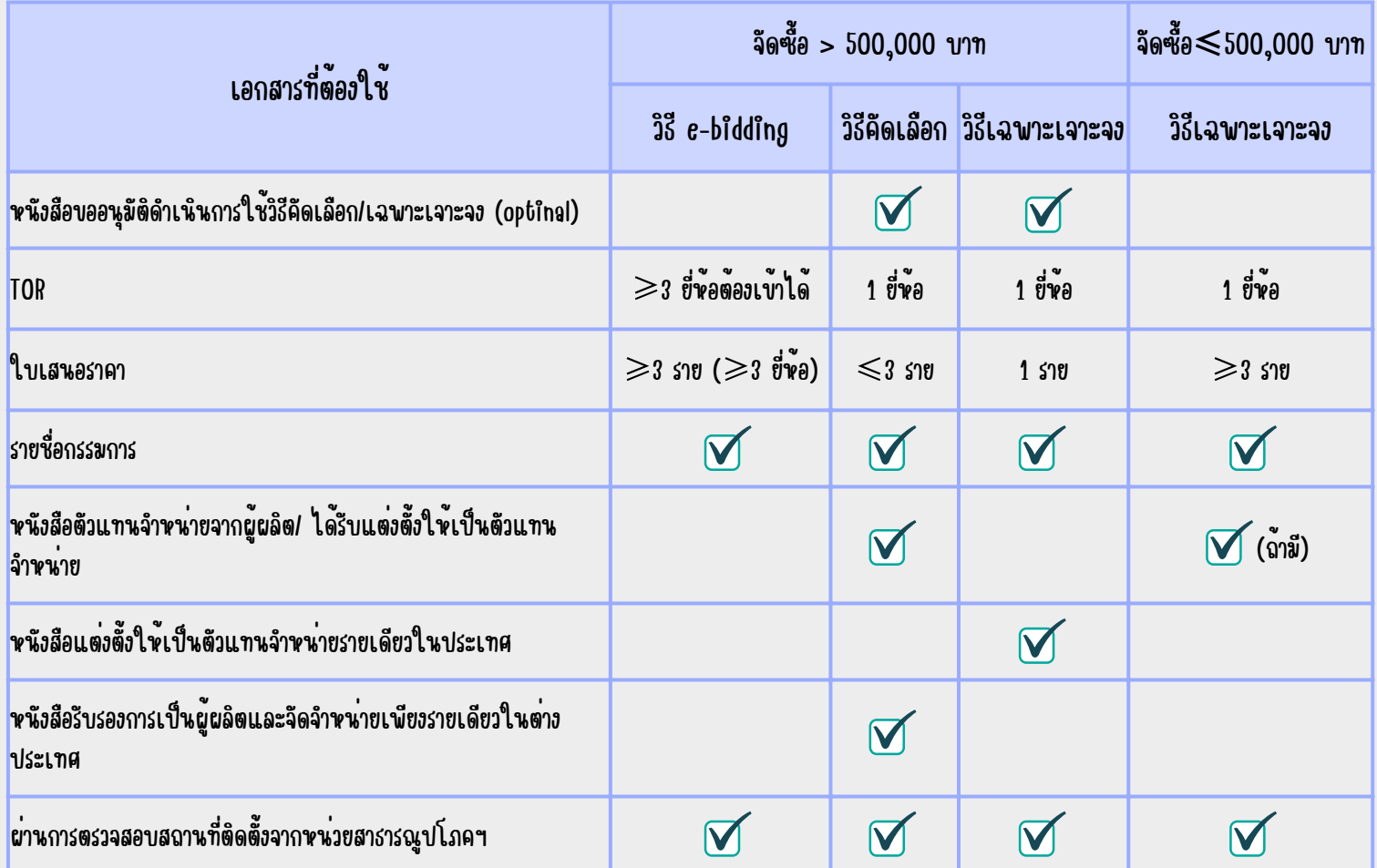

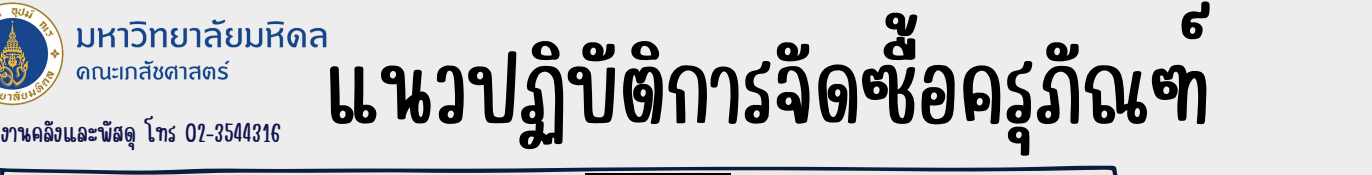

ส่งเอกสารให้งานแผนฯ ตรวจสอบเอกสาร

7. ทำ หนังสืออนุมัติหลักการ <sup>+</sup> เอกสารทุกอย่างส่งสารบรรณ